## **Allgemeine stabile Gebilde in 2D — Lösung und Hintergrundinformationen**

Es gibt zwei grundlegende Konstruktionsvorschriften um aus stabilen Gebilden wieder stabile Gebilde zu bekommen.

- 1. Man fügt einen Knoten hinzu und verbindet diesen mit zwei verschiedenen Knoten, die schon im Graphen sind.
- 2. Man entfernt eine Kante und verbindet deren ursprüngliche Enden mit einem neuen Knoten. Den neuen Knoten verbindet man mit einem beliebigen Knoten im Graphen, der nicht Ende der entfernten Kante war.

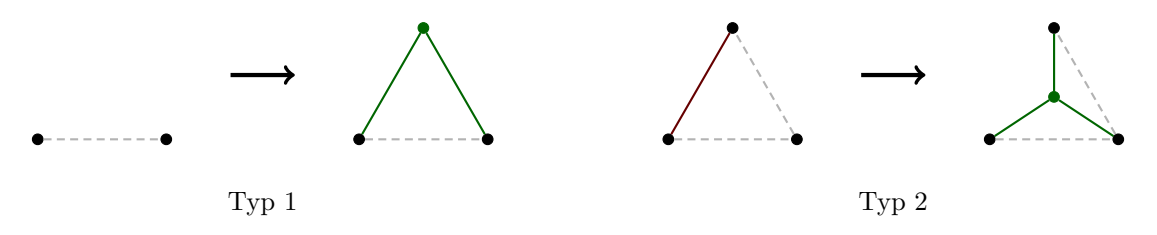

Wenn *n* die Anzahl der Kugeln ist, dann muss die Anzahl der Stäbe mindestens 2*n* − 3 sein, damit das Gebilde stabil sein kann.

Georg Grasegger